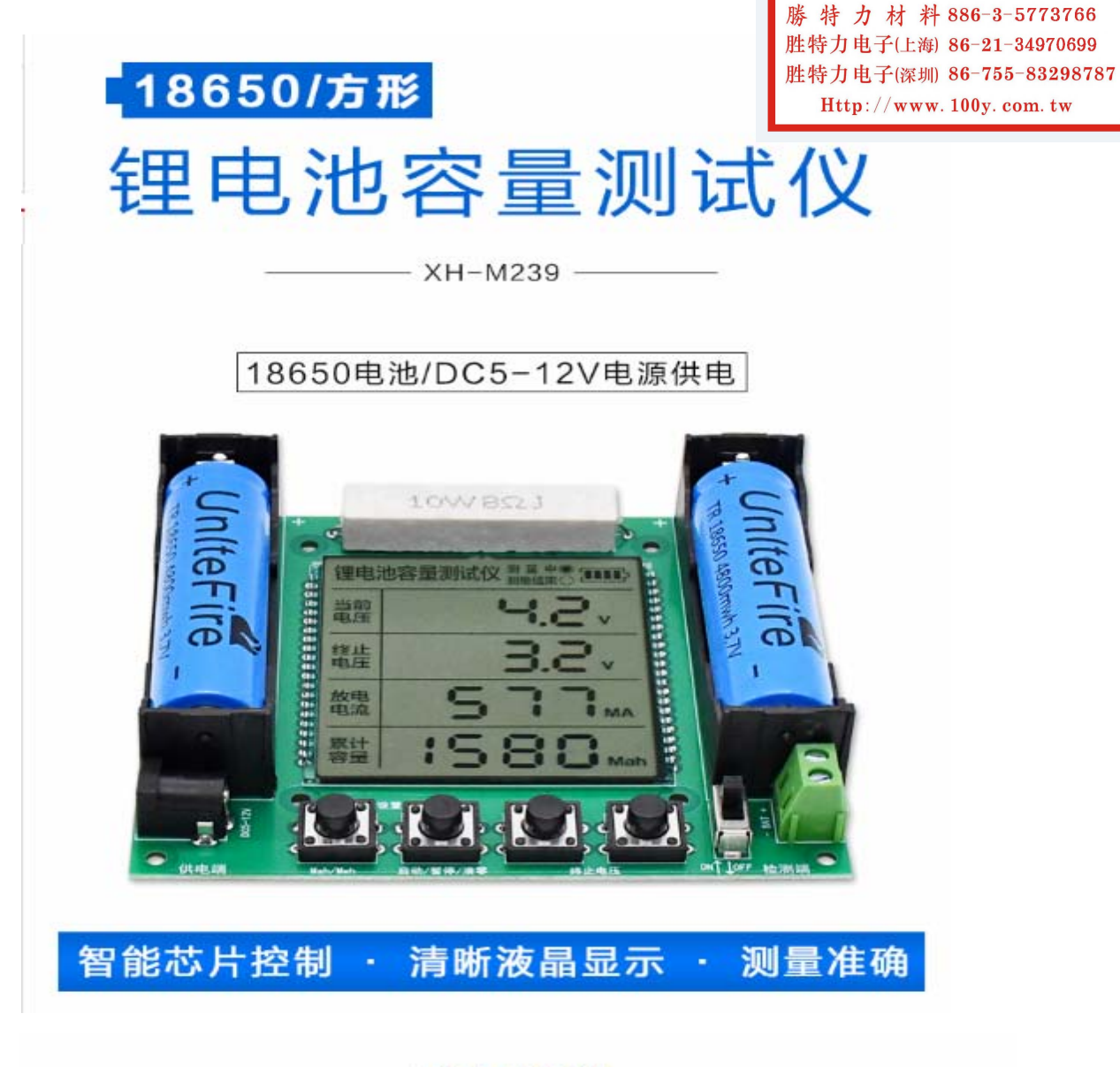

产品参数

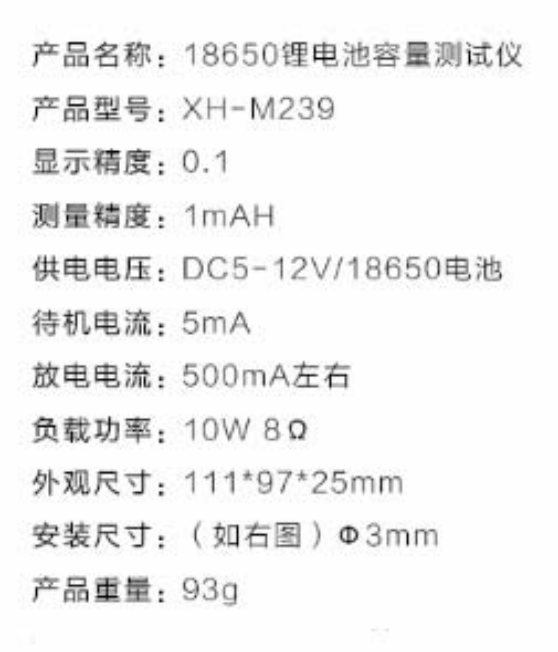

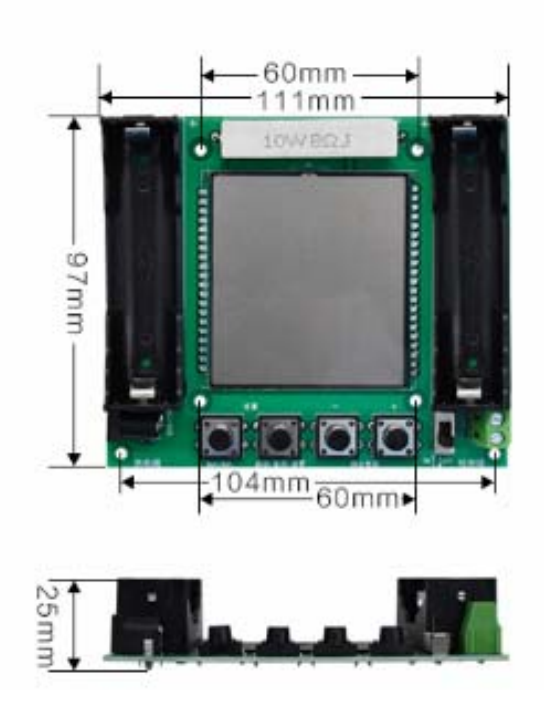

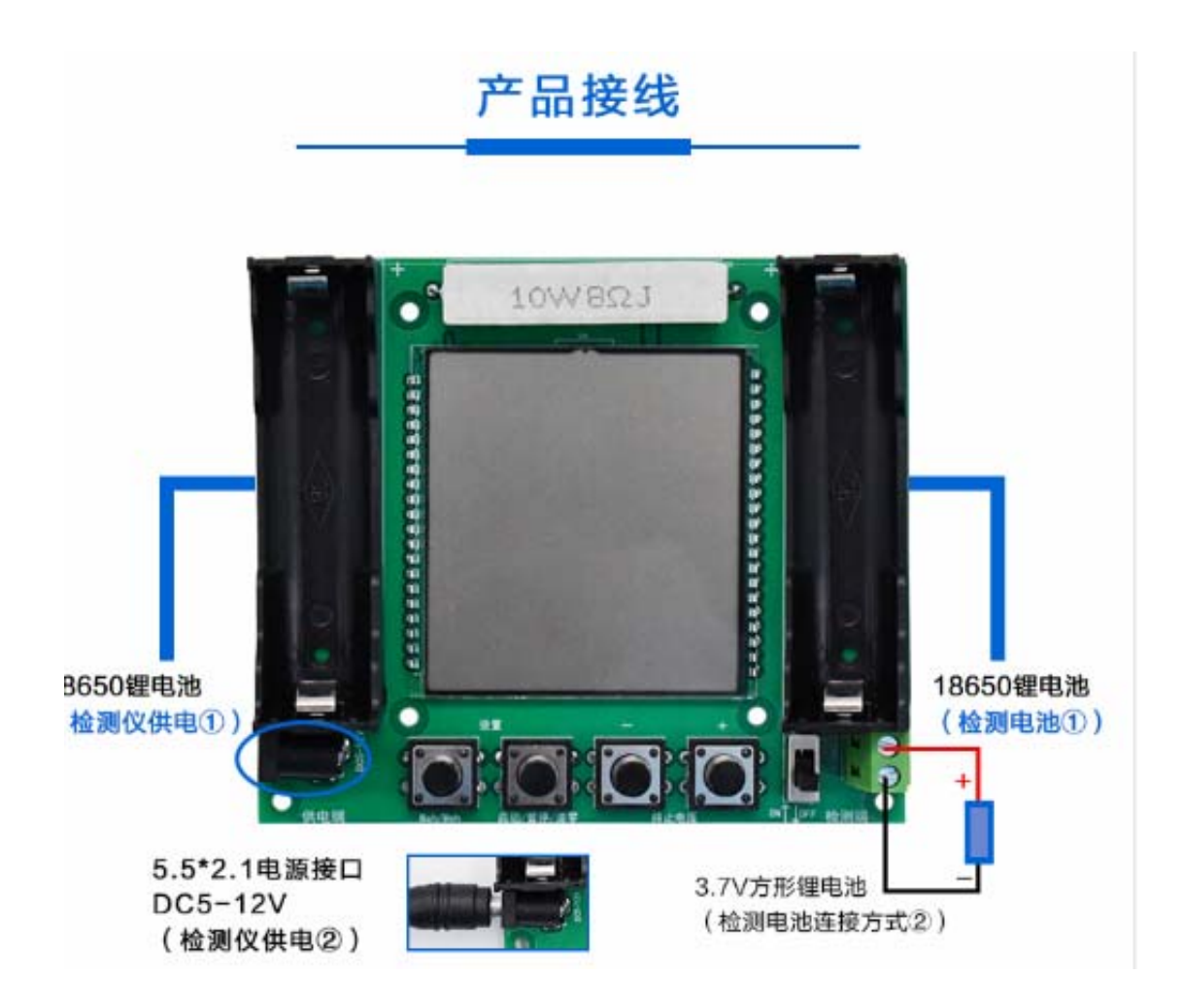

方形锂电池连接测试

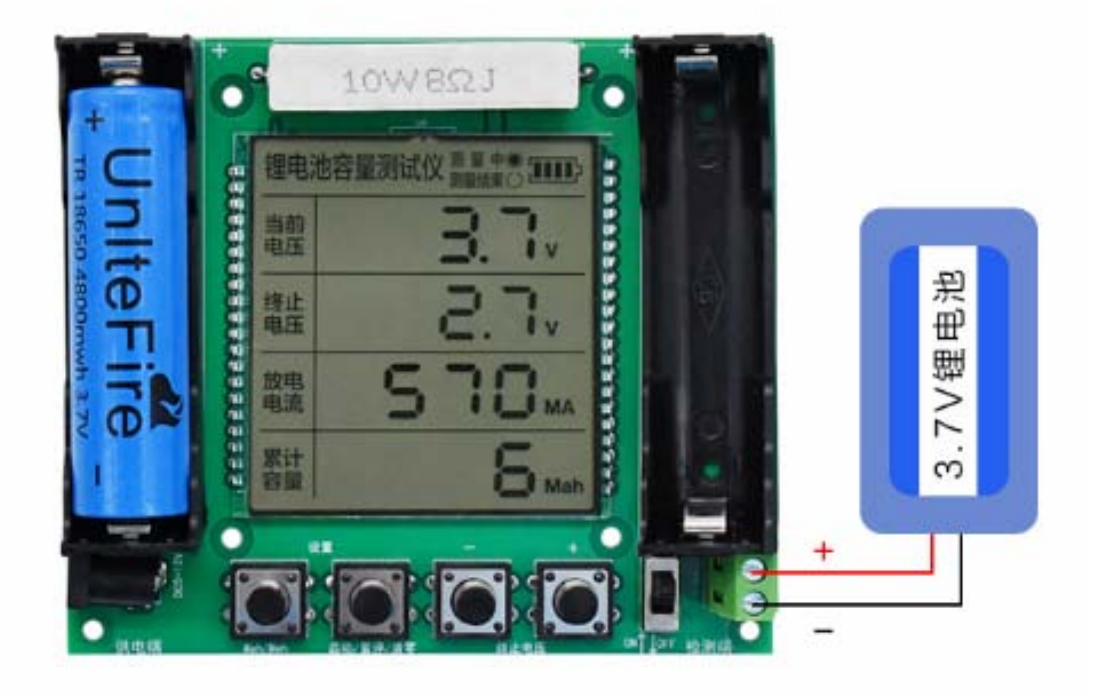

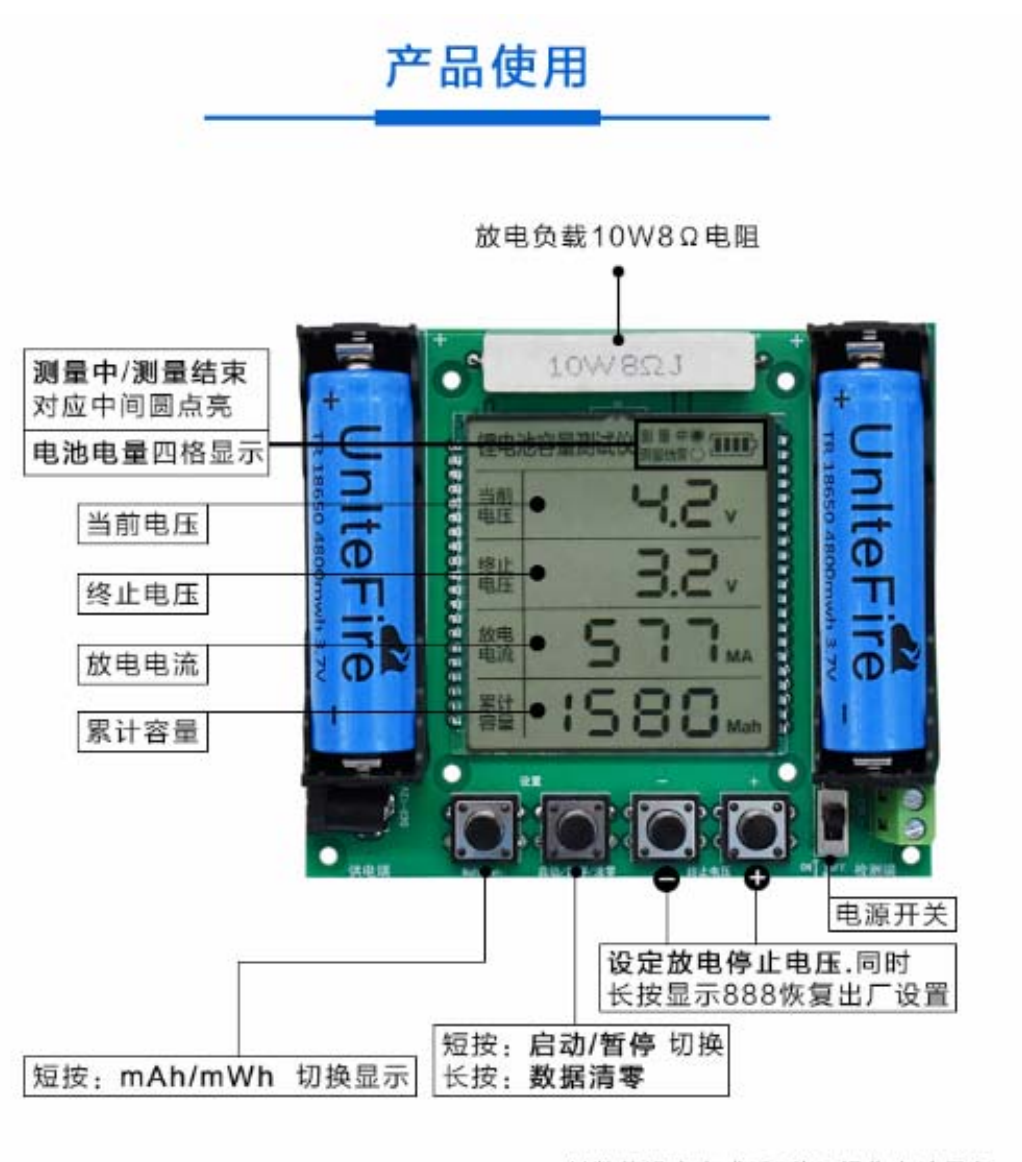

\*\*数值设定完成后5秒无操作自动保存

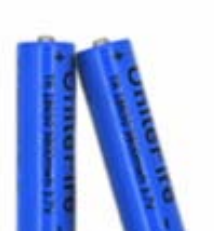

★关于18650电池

18650电池最小放电停止电压一般为: 2.75V 。一般情况下, 电压降低到额定电压的 0.875 倍时 (3.24 V) 就应该充电了, 再继续使用,电压会迅速下降,有可能出现过放电而损坏,影响 寿命。(推荐放电终止电压设置成3.5V) 充电电压一般为: 4.20V-4.3V/4.35V。

## ★测量时间计算

假设电池容量为2000mAH,本款检测仪放电电流约为500mAH , (2000÷500=4), 测量时间大概在4小时左右。

※测试18650电池容量的使用举例

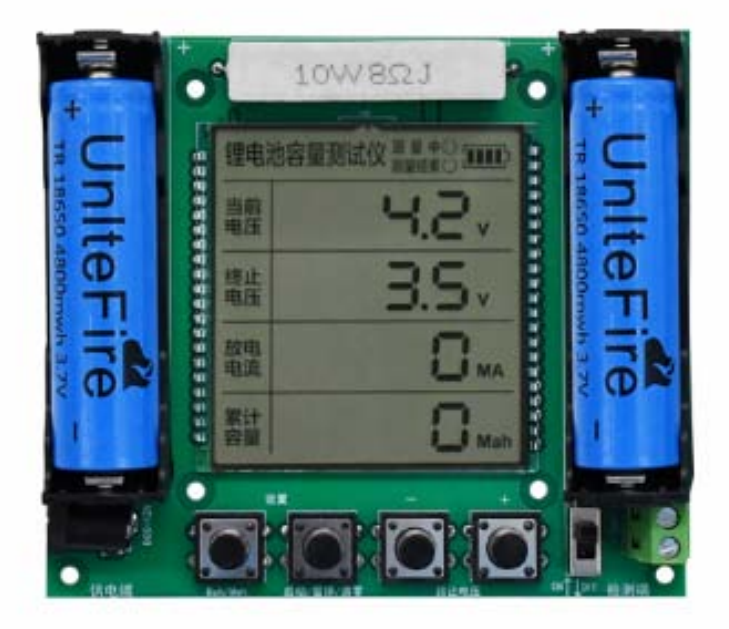

①连接供电电源和需检测的18650锂电池,屏幕显示当前电压4.2V, 设置终止电压3.5V (建议值3.5V,出厂默认3.0V)

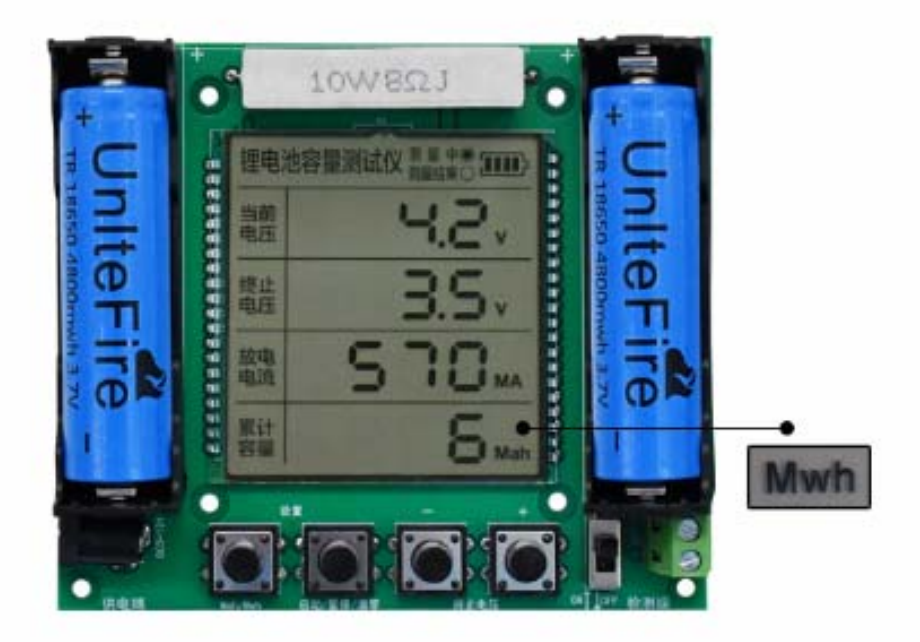

2 按下启动键仪器开始测试, 放电电流500mA左右, 累计容量可按 最左侧按键进行 mAh / mWh 切换显示

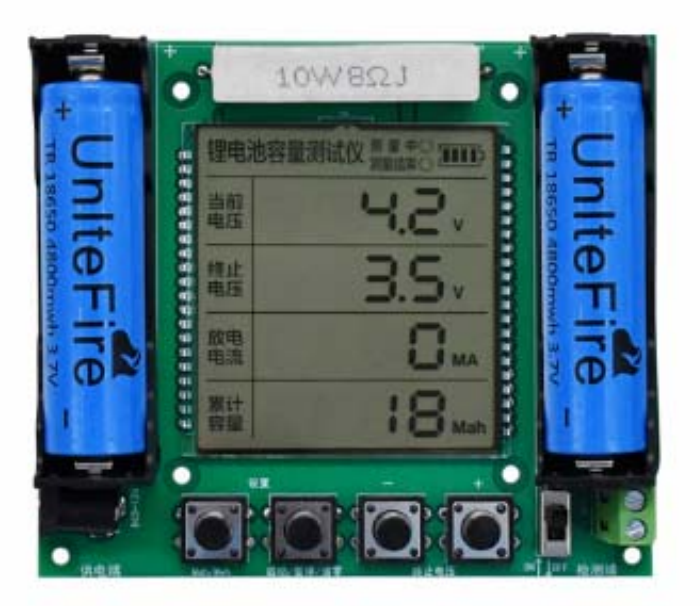

3测试状态下再次按下启动按键 (启动/暂停/清零键) 可以暂停测试 放电电流为0,再次按下启动按键开始测试

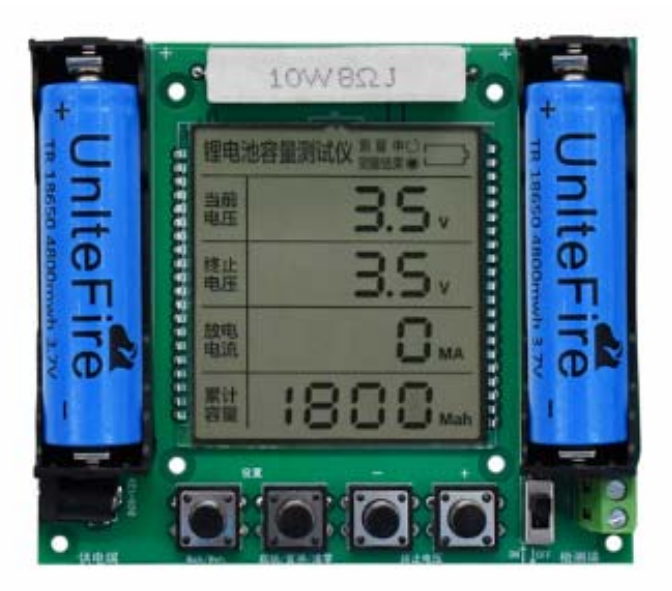

4当检测电池电压达到终止电压时测量结束, 放电电流为0, 累计 容量为检测电池容量。如图电池容量1800mAH,当电池容量超 过9999 显示9999, 长按 启动/暂停/清零按键 可以将累计容量 数值清零

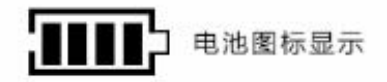

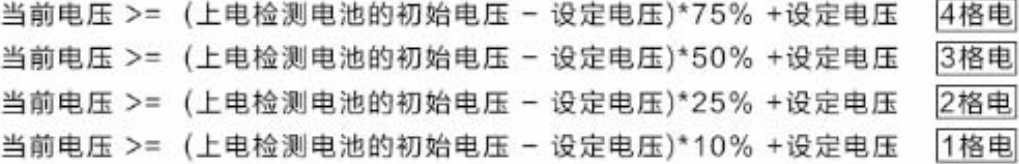